МИНИСТЕРСТВО ПРОСВЕЩЕНИЯ РОССИЙСКОЙ <del>ФЕДЕРАЦИИ</del>

 ДОКУМЕНТ ПОДПИСАН ЭЛЕКТРОННОЙ ПОДПИСЬЮ Сертификат: 2F54D0BFA7C8D2E23C0F1239927B6D5A

**Министерство образования и молодежной политики Ставропольского** 

**края**

**Шпаковский муниципальный округ Ставропольского края**

**МБОУ СОШ №5**

# **РАБОЧАЯ ПРОГРАММА**

# **учебного предмета «Информатика. Базовый уровень»**

для обучающихся 5 классов (34 часа)

**Михайловск 2023**

#### **Программа по учебному предмету «Информатика» 5 класс**

#### **Пояснительная записка**

Программа по информатике для основной школы составлена в соответствии с: требованиями Федерального государственного образовательного стандарта основного общего образования (ФГОС ООО); основной образовательной программы основного общего образования МБОУ СОШ №5, а также авторской программы курса «Информатика» Л.Л.Босовой, рекомендованной Министерством образования РФ, которая является ключевым компонентом учебно-методического комплекта по информатике для основной школы (авторы Л.Л. Босова, А.Ю. Босова; издательство «БИНОМ. Лаборатория знаний»), а также требованиями к результатам освоения основной образовательной программы (личностным, метапредметным, предметным); основными подходами к развитию и формированию универсальных учебных действий (УУД) для основного общего образования.

В ней соблюдается преемственность с федеральным государственным образовательным стандартом начального общего образования; учитываются возрастные и психологические особенности школьников, обучающихся на ступени основного общего образования, учитываются межпредметные связи.

Изучение информатики в 5-6 классах вносит значительный вклад в достижение **главных целей основного общего образования**, способствуя:

- развитию общеучебных умений и навыков на основе средств и методов информатики и ИКТ, в том числе овладению умениями работать с различными видами информации, самостоятельно планировать и осуществлять индивидуальную и коллективную информационную деятельность, представлять и оценивать ее результаты;
- целенаправленному формирование таких общеучебных понятий, как «объект», «система», «модель», «алгоритм» и др.;
- воспитанию ответственного и избирательного отношения к информации;
- развитию познавательных, интеллектуальных и творческих способностей учащихся.

Изучение информатики в 5 классах является пропедевтическим курсом. В нем закладываются основные сведения об информатике, первоначальные навыки работы на компьютере. Предлагаемая программа реализуется в расширенном курсе информатики в V-VII классах (по одному часу в неделю, 34 часов в год).

#### **Характеристика контрольно-измерительных материалов**

По разделам курса **5 класса** предусмотрены 2 контрольные работы и итоговая работа.

Все работы составлены на основании содержания предмета Информатика 5 класс. Работы проверяют результаты обучения учащихся по каждой теме. Задания взяты из электронных тестов, рекомендуемых Л.Л. Босовой.

Контрольная работа № 1 по разделам «Компьютер» и «Информация вокруг нас» представлена в виде тестирования с выборочным и кратким ответом, а также задания на метод координат.

Контрольная работа № 2 по разделу «Текстовый и графический редактор» представлена в виде тестирования с выборочным и кратким ответом, а также практических заданий.

Итоговая контрольная работа содержит задания с выборочным, кратким и полным ответом. При выполнении контрольной работы (тестирование или письменная):

1. Оценка «5» ставится за работу, выполненную полностью без ошибок или при допуске незначительных 85-100%

2. Оценка «4» ставится, если выполнено 70-84% всей работы.

3. Оценка «З» ставится, если выполнено 46-69% всей работы.

4. Оценка «2» ставится, если выполнено менее 45% всей работы.

**При выполнении практической работы и контрольной работы:**

Содержание и объем материала, подлежащего проверке в контрольной работе, определяется программой. При проверке усвоения материала выявляется полнота, прочность усвоения учащимися теории и умение применять ее на практике в знакомых и незнакомых ситуациях. Отметка зависит также от наличия и характера погрешностей, допущенных учащимися.

1. грубая ошибка — полностью искажено смысловое значение понятия, определения;

2. погрешность отражает неточные формулировки, свидетельствующие о нечетком представлении рассматриваемого объекта;

3. недочет — неправильное представление об объекте, не влияющего кардинально на знания, определенные программой обучения;

4. мелкие погрешности — неточности в устной и письменной речи, не искажающие смысла ответа или решения, случайные описки и т.п.

Эталоном, относительно которого оцениваются знания учащихся, является обязательный минимум содержания информатики и информационных технологий. Требовать от учащихся определения, которые не входят в школьный курс информатики — это, значит, навлекать на себя проблемы, связанные нарушением прав учащегося («Закон об образовании»).

#### **Исходя из норм (пятибалльной системы), заложенных во всех предметных областях выставляете отметка:**

- 1. «5» ставится при выполнении всех заданий полностью или при наличии 1-2 мелких погрешностей;
- 2. «4» ставится при наличии 1-2 недочетов или одной ошибки:
- 3. «3» ставится при выполнении 2/3 от объема предложенных заданий;
- 4. «2» ставится, если допущены существенные ошибки, показавшие, что учащийся не владеет обязательными умениями поданной теме в полной мере (незнание основного программного материала).

Устный опрос осуществляется на каждом уроке (эвристическая беседа, опрос). Задачей устного опроса является не столько оценивание знаний учащихся, сколько определение проблемных мест в усвоении учебного материала и фиксирование внимания учеников на сложных понятиях, явлениях, процессе.

#### **Оценка устных ответов учащихся:**

#### **Ответ оценивается отметкой «5», если ученик:**

- 1. полно раскрыл содержание материала в объеме, предусмотренном программой;
- 2. изложил материал грамотным языком в определенной логической последовательности, точно используя терминологию информатики как учебной дисциплины;
- 3. правильно выполнил рисунки, схемы, сопутствующие ответу;
- 4. показал умение иллюстрировать теоретические положения конкретными примерами;
- 5. продемонстрировал усвоение ранее изученных сопутствующих вопросов, сформированность и устойчивость используемых при ответе умений и навыков;
- 6. отвечал самостоятельно без наводящих вопросов учителя. Возможны одна две неточности при освещении второстепенных вопросов или в выкладках, которые ученик легко исправил по замечанию учителя.

#### **Ответ оценивается отметкой «4», если ответ удовлетворяет в основном требованиям на отметку «5», но при этом имеет один из недостатков:**

- 1. допущены один-два недочета при освещении основного содержания ответа, исправленные по замечанию учителя;
- 2. допущены ошибка или более двух недочетов при освещении второстепенных вопросов или в выкладках, легко исправленные по замечанию учителя.

#### **Отметка «3» ставится в следующих случаях:**

1. неполно или непоследовательно раскрыто содержание материала, но показано общее понимание вопроса и продемонстрированы умения, достаточные для дальнейшего усвоения программного материала определенные настоящей программой;

## **Отметка «2» ставится в следующих случаях:**

- 1. не раскрыто основное содержание учебного материала;
- 2. обнаружено незнание или неполное понимание учеником большей или наиболее важной части учебного материала;
- 3. допущены ошибки в определении понятий, при использовании специальной терминологии, в рисунках, схемах, в выкладках, которые не исправлены после нескольких наводящих вопросов учителя.

## **Личностные, метапредметные и предметные результаты освоения информатики**

**Личностные результаты** - это сформировавшаяся в образовательном процессе система ценностных отношений учащихся к себе, другим участникам образовательного процесса, самому образовательному процессу, объектам познания, результатам образовательной деятельности. Основными личностными результатами, формируемыми при изучении информатики в основной школе, являются:

- наличие представлений об информации как важнейшем стратегическом ресурсе развития личности, государства, общества;
- понимание роли информационных процессов в современном мире;
- владение первичными навыками анализа и критичной оценки получаемой информации;
- ответственное отношение к информации с учетом правовых и этических аспектов ее распространения;
- развитие чувства личной ответственности за качество окружающей информационной среды;
- способность увязать учебное содержание с собственным жизненным опытом, понять значимость подготовки в области информатики и ИКТ в условиях развития информационного общества;
- готовность к повышению своего образовательного уровня и продолжению обучения с использованием средств и методов информатики и ИКТ; способность и готовность к общению и сотрудничеству со сверстниками и взрослыми в процессе образовательной, общественно-полезной, учебноисследовательской, творческой деятельности;
- способность и готовность к принятию ценностей здорового образа жизни за счет знания основных гигиенических, эргономических и технических условий безопасной эксплуатации средств ИКТ.

**Метапредметные результаты** - освоенные обучающимися на базе одного, нескольких или всех учебных предметов способы деятельности, применимые как в рамках образовательного процесса, так и в других жизненных ситуациях.

Основными метапредметными результатами, формируемыми при изучении информатики в основной школе, являются:

- владение общепредметными понятиями «объект», «система», «модель», «алгоритм», «исполнитель» и др.;
- владение информационно-логическими умениями: определять понятия, создавать обобщения, устанавливать аналогии, классифицировать, самостоятельно выбирать основания и критерии для классификации, устанавливать причинно-следственные связи, строить логическое рассуждение, умозаключение (индуктивное, дедуктивное и по аналогии) и делать выводы;
- владение умениями самостоятельно планировать пути достижения целей;
- соотносить свои действия с планируемыми результатами, осуществлять контроль своей деятельности, определять способы действий в рамках предложенных условий, корректировать свои действия в соответствии с изменяющейся ситуацией;
- оценивать правильность выполнения учебной задачи;
- владение основами самоконтроля, самооценки, принятия решений и осуществления осознанного выбора в учебной и познавательной деятельности;
- владение основными универсальными умениями информационного характера;
- постановка и формулирование проблемы;
- информации, поиск  $\mathbf{H}$ выделение необходимой применение  $\bullet$ методов информационного поиска;
- структурирование и визуализация информации;
- выбор наиболее эффективных способов решения задач в зависимости от  $\bullet$ конкретных условий;
- самостоятельное создание алгоритмов деятельности при решении проблем  $\bullet$ творческого и поискового характера:
- владение информационным моделированием как основным методом приобретения знаний: умение преобразовывать объект **H3** чувственной формы пространственно-графическую или знаково-символическую модель;
- умение строить разнообразные информационные структуры для описания  $\bullet$ объектов;
- умение «читать» таблицы, графики, диаграммы, схемы и т.д., самостоятельно перекодировать информацию из одной знаковой системы в другую;
- умение выбирать форму представления информации в зависимости от стоящей  $\bullet$ задачи, проверять адекватность модели объекту и цели моделирования.

ИКТ-компетентность - широкий спектр умений и навыков использования средств информационных и коммуникационных технологий для сбора, хранения, преобразования и передачи различных видов информации, навыки создания личного информационного пространства (обращение с устройствами ИКТ; фиксация изображений и звуков; создание письменных сообщений; создание графических объектов; создание музыкальных и звуковых сообщений; создание, восприятие и использование гипермедиа сообщений; коммуникация и социальное взаимодействие; поиск и организация хранения информации; анализ информации).

Предметные результаты включают в себя: освоенные обучающимися в ходе изучения учебного предмета умения специфические для данной предметной области, виды деятельности по получению нового знания в рамках учебного предмета, его преобразованию и применению в учебных, учебно-проектных и социально-проектных ситуациях, формирование научного типа мышления, научных представлений о ключевых теориях, типах и видах отношений, владение научной терминологией, ключевыми понятиями, методами и приемами.

В соответствии с федеральным государственным образовательным стандартом общего образования основные предметные результаты изучения информатики в основной школе отражают:

- формирование информационной и алгоритмической культуры;
- $\bullet$ формирование представления о компьютере как универсальном устройстве обработки информации;
- развитие основных навыков и умений использования компьютерных устройств;  $\bullet$
- формирование представления об основных изучаемых понятиях: информация,  $\bullet$ алгоритм, модель - и их свойствах;
- развитие алгоритмического мышления, необходимого для профессиональной  $\bullet$ деятельности в современном обществе;
- развитие умений составить и записать алгоритм для конкретного исполнителя;
- формирование знаний об алгоритмических конструкциях, логических значениях и операциях; знакомство с одним из языков программирования и основными алгоритмическими структурами — линейной, условной и циклической;
- формирование умений формализации и структурирования информации, умения выбирать способ представления данных в соответствии с поставленной задачей таблицы, схемы, графики, диаграммы, с использованием соответствующих программных средств обработки данных;

формирование навыков и умений безопасного и целесообразного поведения при работе с компьютерными программами и в Интернете, умения соблюдать нормы информационной этики и права.

## Планируемые результаты изучения информатики в 5-6 классах

Планируемые результаты освоения обучающимися основной образовательной программы основного обшего образования уточняют и конкретизируют обшее понимание личностных, метапредметных и предметных результатов как с позиции организации их достижения в образовательном процессе, так и с позиции оценки достижения этих результатов.

## Планируемые результаты сформулированы к каждому разделу учебной программы.

Планируемые результаты, характеризующие систему учебных действий в отношении опорного учебного материала, размещены в рубрике «Выпускник научится...». Они показывают, какой уровень освоения опорного учебного материала ожидается от выпускника. Эти результаты потенциально достигаемы большинством учащихся и выносятся на итоговую оценку как задания базового **VDOBHЯ** (исполнительская компетентность) или задания повышенного уровня (зона ближайшего развития).

Планируемые результаты, характеризующие систему учебных действий в отношении знаний, умений, навыков, расширяющих и углубляющих опорную систему, размещены в рубрике «Выпускник получит возможность научиться...». Эти результаты достигаются отдельными мотивированными и способными учащимися; они не отрабатываются со всеми группами учащихся в повседневной практике, но могут включаться материалы **ИТОГОВОГО** контроля.  $\mathbf{p}$ Раздел 1. Информация вокруг нас

## Выпускник научится:

- понимать и правильно применять на бытовом уровне понятий «информация», «информационный объект»;
- приводить примеры передачи, хранения и обработки информации в деятельности человека, в живой природе, обществе, технике;
- приводить примеры древних и современных информационных носителей;
- классифицировать информацию по способам ее восприятия человеком, по формам представления на материальных носителях;
- кодировать и декодировать сообщения, используя простейшие коды;
- определять, информативно или нет некоторое сообщение, если известны способности конкретного субъекта к его восприятию.

## Выпускник получит возможность:

- сформировать представление об информации как одном из основных понятий современной науки, об информационных процессах и их роли в современном мире;
- сформировать представление о способах кодирования информации;
- $\bullet$ преобразовывать информацию по заданным правилам и путем рассуждений;
- научиться решать логические задачи на установление взаимного соответствия с использованием таблиц:
- приводить примеры единичных и общих понятий, отношений между понятиями;
- для объектов окружающей действительности указывать их признаки свойства. действия, поведение, состояния;
- называть отношения, связывающие данный объект с другими объектами;
- осуществлять деление заданного множества объектов на классы по заданному или  $\bullet$ самостоятельно выбранному признаку — основанию классификации;
- приводить примеры материальных, нематериальных и смешанных систем.  $\bullet$

# Разлел 2. Компьютер

## Выпускник научится:

• определять устройства компьютера (основные и подключаемые) и выполняемые ими функции;

- различать программное и аппаратное обеспечение компьютера;
- запускать на выполнение программу, работать с ней, закрывать программу;
- создавать, переименовывать, перемещать, копировать и удалять файлы;
- работать с основными элементами пользовательского интерфейса: использовать меню, обращаться за справкой, работать с окнами (изменять размеры и перемещать окна, реагировать на диалоговые окна);
- вводить информацию в компьютер с помощью клавиатуры и мыши;
- выполнять арифметические вычисления с помощью программы Калькулятор;
- осуществлять поиск информации в сети Интернет с использованием простых запросов (по одному признаку);
- ориентироваться на интернет-сайтах (нажать указатель, вернуться, перейти на главную страницу);
- соблюдать требования к организации компьютерного рабочего места, требования безопасности и гигиены при работе со средствами ИКТ.

## **Ученик получит возможность:**

- овладеть приемами квалифицированного клавиатурного письма;
- научиться систематизировать (упорядочивать) файлы и папки;
- сформировать прелставления об основных возможностях графического интерфейса и правилах организации индивидуального информационного пространства;
- расширить знания о назначении и функциях программного обеспечения компьютера; приобрести опыт решения задач из разных сфер человеческой деятельности с применение средств информационных технологий;
- научиться работать с электронной почтой (регистрировать почтовый ящик и пересылать сообщения);
- научиться сохранять для индивидуального использования найденные в сети Интернет материалы;
- расширить представления об этических нормах работы с информационными объектами.

#### **Раздел 3. Подготовка текстов на компьютере Выпускник научится:**

- применять текстовый редактор для набора, редактирования и форматирования простейших текстов на русском и иностранном языках;
- выделять, перемещать и удалять фрагменты текста;
- создавать тексты с повторяющимися фрагментами;
- использовать простые способы форматирования (выделение жирным шрифтом, курсивом, изменение величины шрифта) текстов;
- создавать и форматировать списки;
- создавать, форматировать и заполнять данными таблицы;
- создавать круговые и столбиковые диаграммы.

## **Ученик получит возможность:**

- создавать объемные текстовые документы, включающие списки, таблицы, диаграммы, рисунки;
- осуществлять орфографический контроль в текстовом документе с помощью средств текстового процессора;
- оформлять текст в соответствии с заданными требованиями к шрифту, его начертанию, размеру и цвету, к выравниванию текста.

## **Раздел 4. Компьютерная графика**

## **Выпускник научится:**

 применять простейший графический редактор для создания и редактирования простых рисунков.

## **Ученик получит возможность:**

- видоизменять готовые графические изображения с помощью средств графического редактора;
- научиться создавать сложные графические объекты с повторяющимися и [или преобразованными фрагментами.

## **Раздел 5. Создание мультимедийных объектов**

#### **Выпускник научится:**

использовать основные приемы создания презентаций в редакторах презентаций.

## **Ученик получит возможность:**

- научиться создавать на заданную тему мультимедийную презентацию с гиперссылками, слайды которой содержат тексты, звуки, графические изображения;
- демонстрировать презентацию на экране компьютера или с помощью проектора.

## **Раздел 6. Объекты и системы**

## **Выпускник научится:**

- анализировать объекты окружающей действительности, указывая их признаки свойства, действия, поведение, состояния;
- выявлять отношения, связывающие данный объект с другими объектами;
- осуществлять деление заданного множества объектов на классы по заданному или самостоятельно выбранному признаку - основанию классификации;
- приводить примеры материальных, нематериальных и смешанных систем.

## **Ученик получит возможность:**

- научиться изменять свойства рабочего стола: тему, фоновый рисунок, заставку;
- научиться изменять свойства панели задач;
- узнавать свойства компьютерных объектов (устройств, папок, файлов) и возможных действий с ними;
- научиться упорядочивать информацию в личной папке.

## **Раздел 7. Информационное моделирование**

## **Выпускник научится:**

- понимать сущность понятий «модель», «информационная модель»;
- различать натурные и информационные модели, приводить их примеры;
- «читать» информационные модели (простые таблицы, круговые и столбиковые диаграммы, схемы и др.), встречающиеся в повседневной жизни;
- перекодировать информацию из одной пространственно-графической или знаково-символической формы в другую, в том числе использовать графическое представление (визуализацию) числовой информации;
- строить простые информационные модели объектов из различных предметных областей.

## **Ученик получит возможность:**

- сформировать начальные представления о назначении и области применения моделей;
- о моделировании как методе научного познания;
- приводить примеры образных, знаковых и смешанных информационных моделей;
- познакомится с правилами построения табличных моделей, схем, графов, деревьев;
- выбирать форму представления данных (таблица, схема, график, диаграмма, граф, дерево) в соответствии с поставленной задачей.

## **Раздел 8. Элементы алгоритмизации**

## **Выпускник научится:**

- понимать смысл понятия «алгоритм», приводить примеры алгоритмов;
- понимать термины «исполнитель», «формальный исполнитель», «среда исполнителя», «система команд исполнителя»; приводить примеры формальных и неформальных исполнителей;
- осуществлять управление имеющимся формальным исполнителем;
- понимать правила записи и выполнения алгоритмов, содержащих алгоритмические конструкции «следование», «ветвление», «цикл»;
- подбирать алгоритмическую конструкцию, соответствующую заданной ситуации;
- исполнять линейный алгоритм для формального исполнителя с заданной системой
- команд;

разрабатывать план действий для решения задач на переправы, переливания и пр.

#### **Выпускник получит возможность:**

- исполнять алгоритмы, содержащие ветвления и повторения, для формального исполнителя с заданной системой команд;
- по данному алгоритму определять, для решения какой задачи он предназначен;
- разрабатывать в среде формального исполнителя короткие алгоритмы, содержащие базовые алгоритмические конструкции и вспомогательные алгоритмы.

#### **Содержание предмета информатики для 5-6 классов**

Структура содержания курса информатики для 5-6 классов определена следующими укрупненными блоками (разделами):

## **Блок 1. Информация вокруг нас**

Информация и информатика. Как человек получает информацию. Виды информации по способу получения. Хранение информации. Память человека и память человечества. Носители информации. Передача информации. Источник, канал, приёмник. Примеры передачи информации. Электронная почта. Код, кодирование информации. Способы кодирования информации. Метод координат. Формы представления информации. Текст как форма представления информации. Табличная форма представления информации. Наглядные формы представления информации. Обработка информации. Разнообразие задач обработки информации. Изменение формы представления информации. Систематизация информации. Поиск информации. Получение новой информации. Преобразование информации по заданным правилам. Черные ящики. Преобразование информации путем рассуждений. Разработка плана действий и его запись. Задачи на переливания. Задачи на переправы. Информация и знания. Чувственное познание окружающего мира. Абстрактное мышление. Понятие как форма мышления.

## **Блок 2. Информационные технологии**

Компьютер - универсальная машина для работы с информацией. Техника безопасности и организация рабочего места. Основные устройства компьютера, в том числе устройства для ввода информации (текста, звука, изображения) в компьютер. Компьютерные объекты. Программы и документы. Файлы и папки. Основные правила именования файлов. Элементы пользовательского интерфейса: рабочий стол; панель задач. Мышь, указатель мыши, действия с мышью. Управление компьютером с помощью мыши. Компьютерные меню. Главное меню. Запуск программ. Окно программы и его компоненты. Диалоговые окна. Основные элементы управления, имеющиеся в диалоговых окнах. Ввод информации в память компьютера. Клавиатура. Группы клавиш. Основная позиция пальцев на клавиатуре. Текстовый редактор. Правила ввода текста. Слово, предложение, абзац. Приёмы редактирования (вставка, удаление и замена символов). Фрагмент. Перемещение и удаление фрагментов. Буфер обмена. Копирование фрагментов. Проверка правописания, расстановка переносов. Форматирование символов (шрифт, размер, начертание, цвет). Форматирование абзацев (выравнивание, отступ первой строки, междустрочный интервал и др.). Создание и форматирование списков. Вставка в документ таблицы, ее форматирование и заполнение данными. Компьютерная графика. Простейший графический редактор. Инструменты графического редактора. Инструменты создания простейших графических объектов. Исправление ошибок и внесение изменений. Работа с фрагментами: удаление, перемещение, копирование. Преобразование фрагментов. Устройства ввода графической информации. Мультимедийная презентация. Описание последовательно развивающихся событий (сюжет). Анимация. Возможности настройки анимации в редакторе презентаций. Создание эффекта движения с помощью смены последовательности рисунков. **Блок 3. Информационное моделирование**

Объекты и их имена. Признаки объектов: свойства, действия, поведение, состояния. Отношения объектов. Разновидности объектов и их классификация. Состав объектов. Системы объектов. Модели объектов и их назначение. Информационные модели. Словесные информационные модели. Простейшие математические модели. Табличные информационные модели. Структура и правила оформления таблицы. Простые таблицы. Табличное решение логических задач. Вычислительные таблицы. Графики и диаграммы. Наглядное представление о соотношении величин. Визуализация многорядных данных. Многообразие схем. Информационные модели на графах. Деревья.

#### **Блок 4. Алгоритмика**

Понятие исполнителя. Неформальные и формальные исполнители. Учебные исполнители (Черепаха, Кузнечик, Водолей и др.) как примеры формальных исполнителей. Их назначение, среда, режим работы, система команд. Управление исполнителями с помощью команд и их последовательностей. Что такое алгоритм. Различные формы записи алгоритмов (нумерованный список, таблица, блок-схема). Примеры линейных алгоритмов, алгоритмов с ветвлениями и повторениями (в повседневной жизни, в литературных произведениях, на уроках математики и т.д.). Составление алгоритмов (линейных, с ветвлениями и циклами) для управления исполнителями Чертёжник, Водолей и др.

| No. | Название темы                    | Количество часов |
|-----|----------------------------------|------------------|
|     | Информация вокруг нас            | 12               |
|     | Компьютер                        |                  |
| 3.  | Подготовка текстов на компьютере | 8                |
| 4.  | Компьютерная графика             |                  |
|     | Создание мультимедийных объектов |                  |
|     | Информационные модели            |                  |
| 9.  | Резерв и повторение              |                  |
|     | Итого                            | 34               |

**Учебно-тематический план**

## **Тематическое планирование с определением основных видов учебной деятельности для 5 класса**

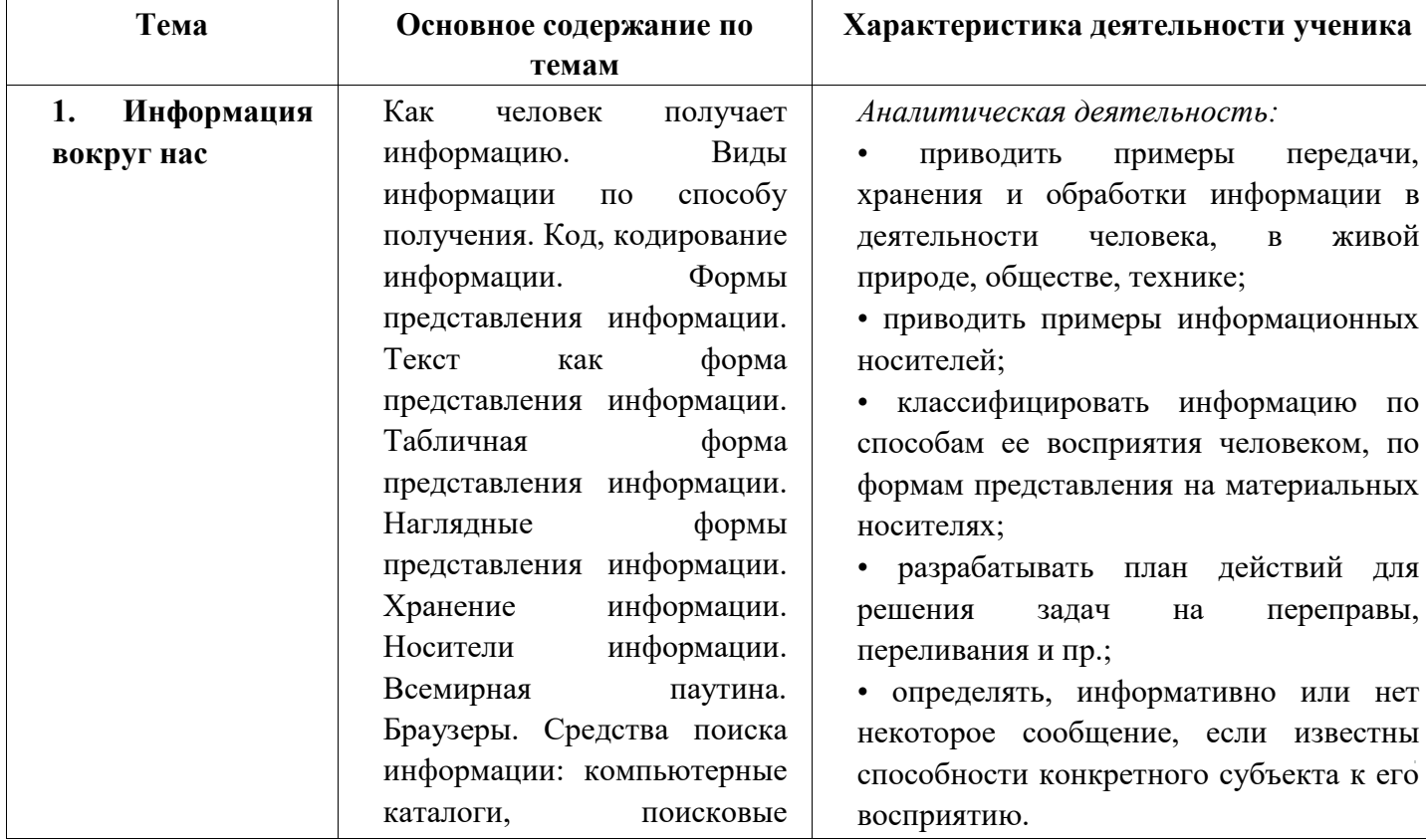

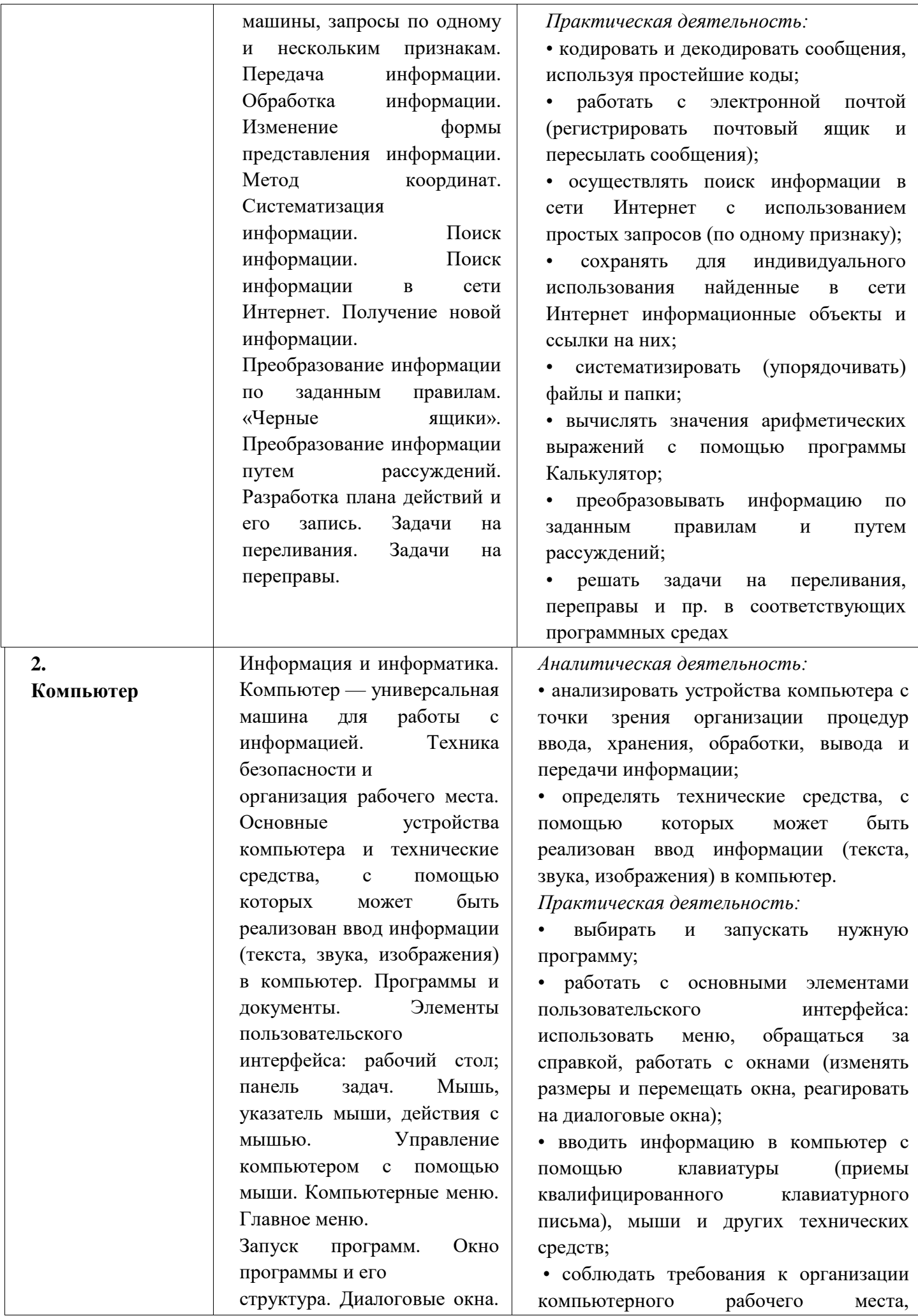

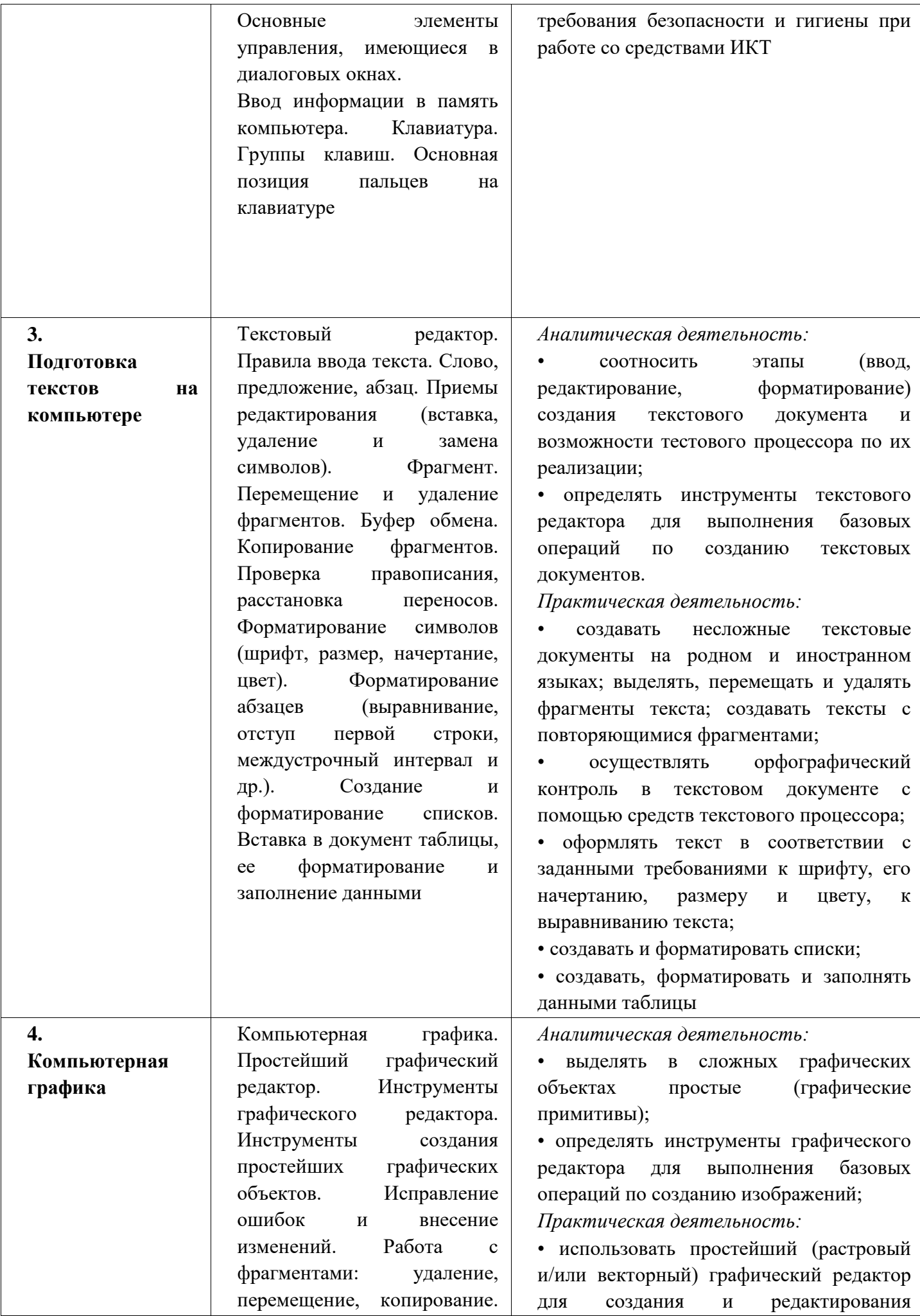

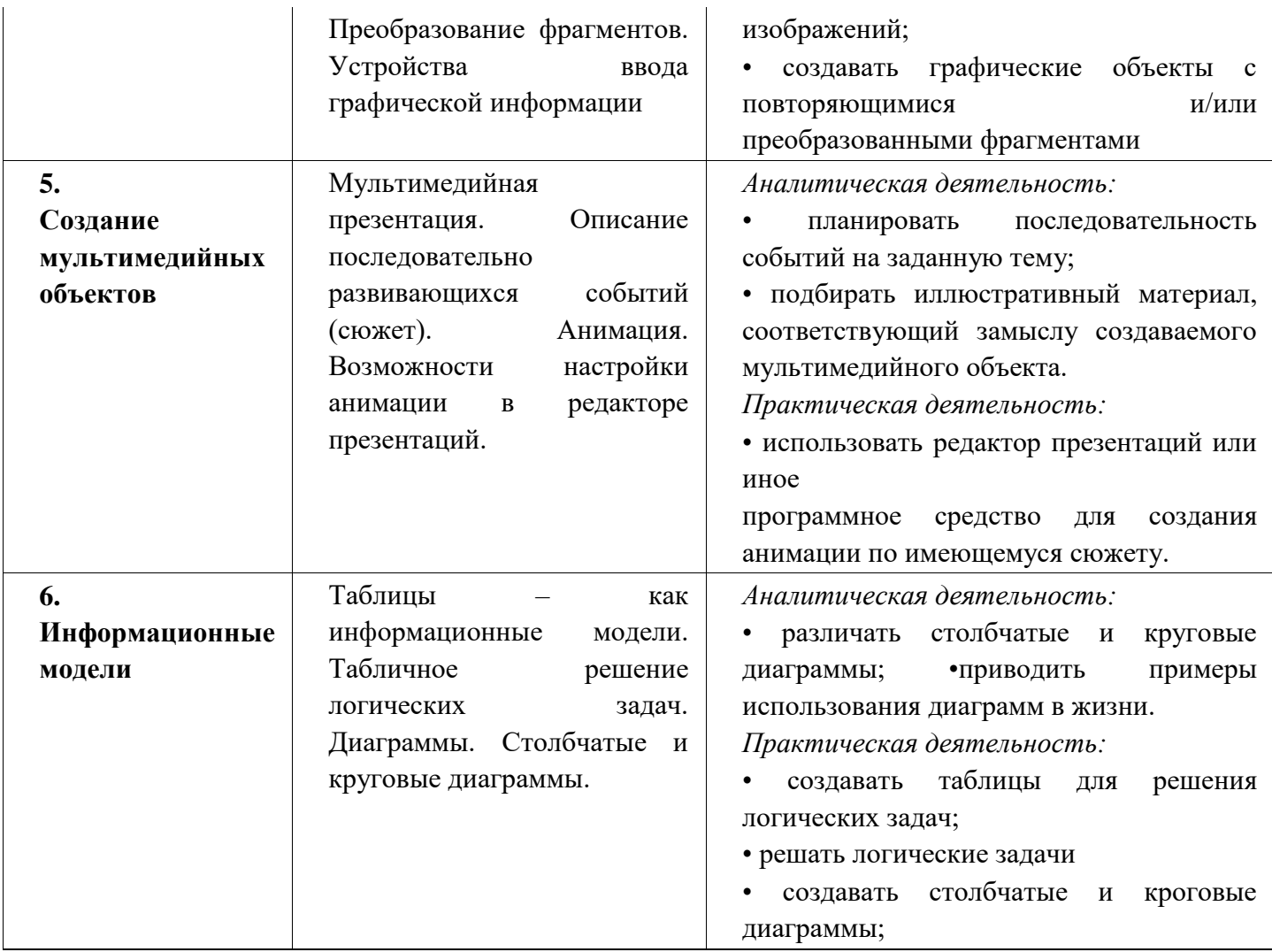

## ТЕМАТИЧЕСКОЕ ПЛАНИРОВАНИЕ По Информатике

Класс: 5 класс

Количество часов:

всего за период реализации рабочей программы 34 часов; в неделю 1 час. Плановых контрольных уроков 3, практических работ13 ч.:

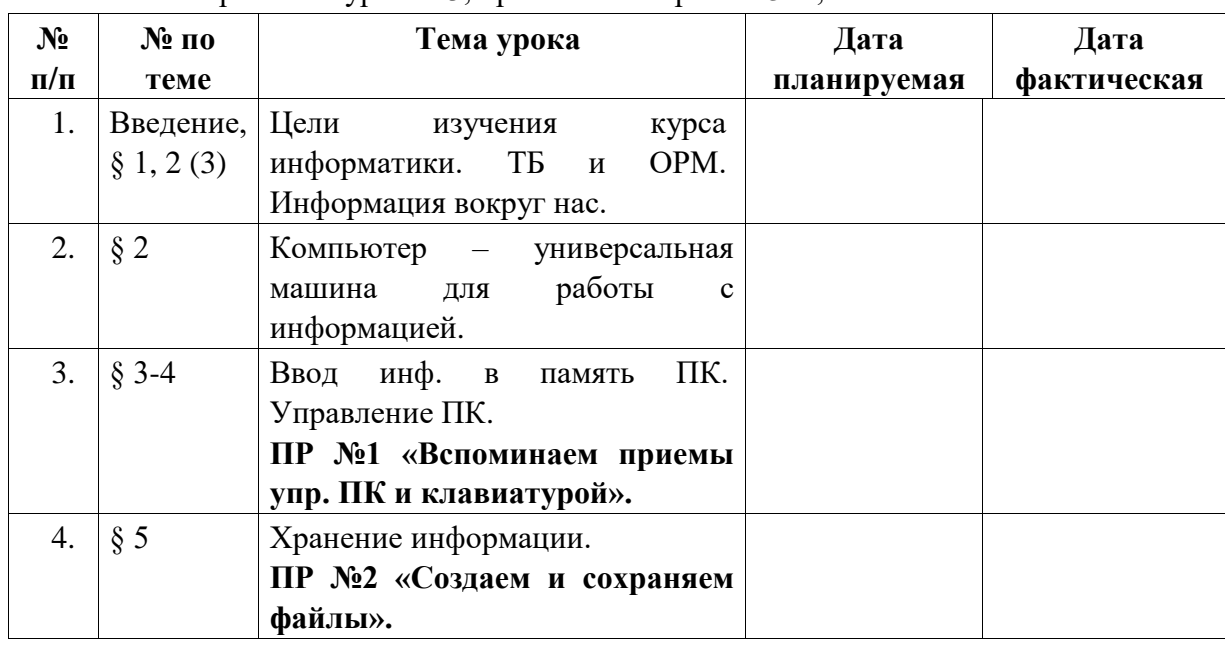

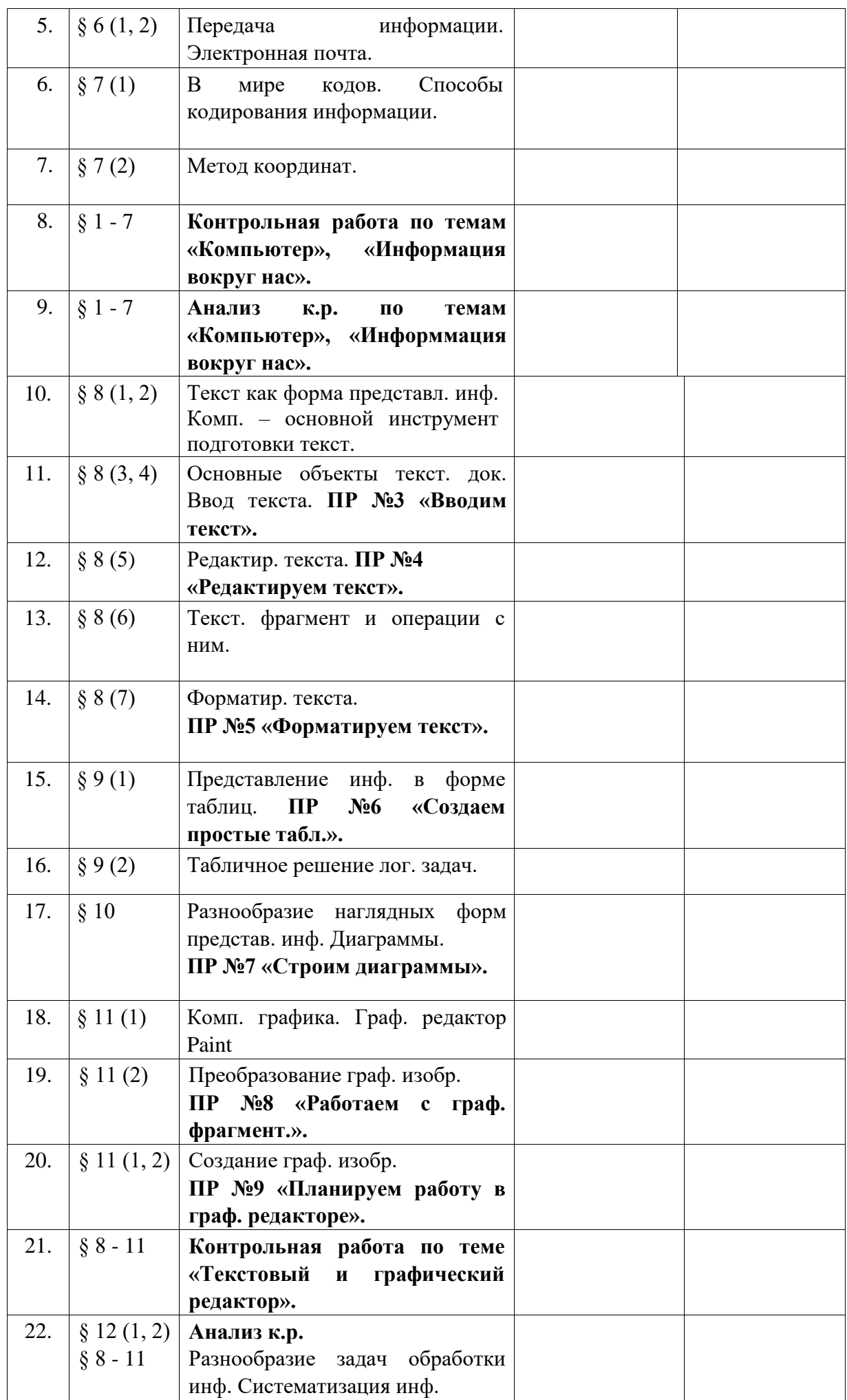

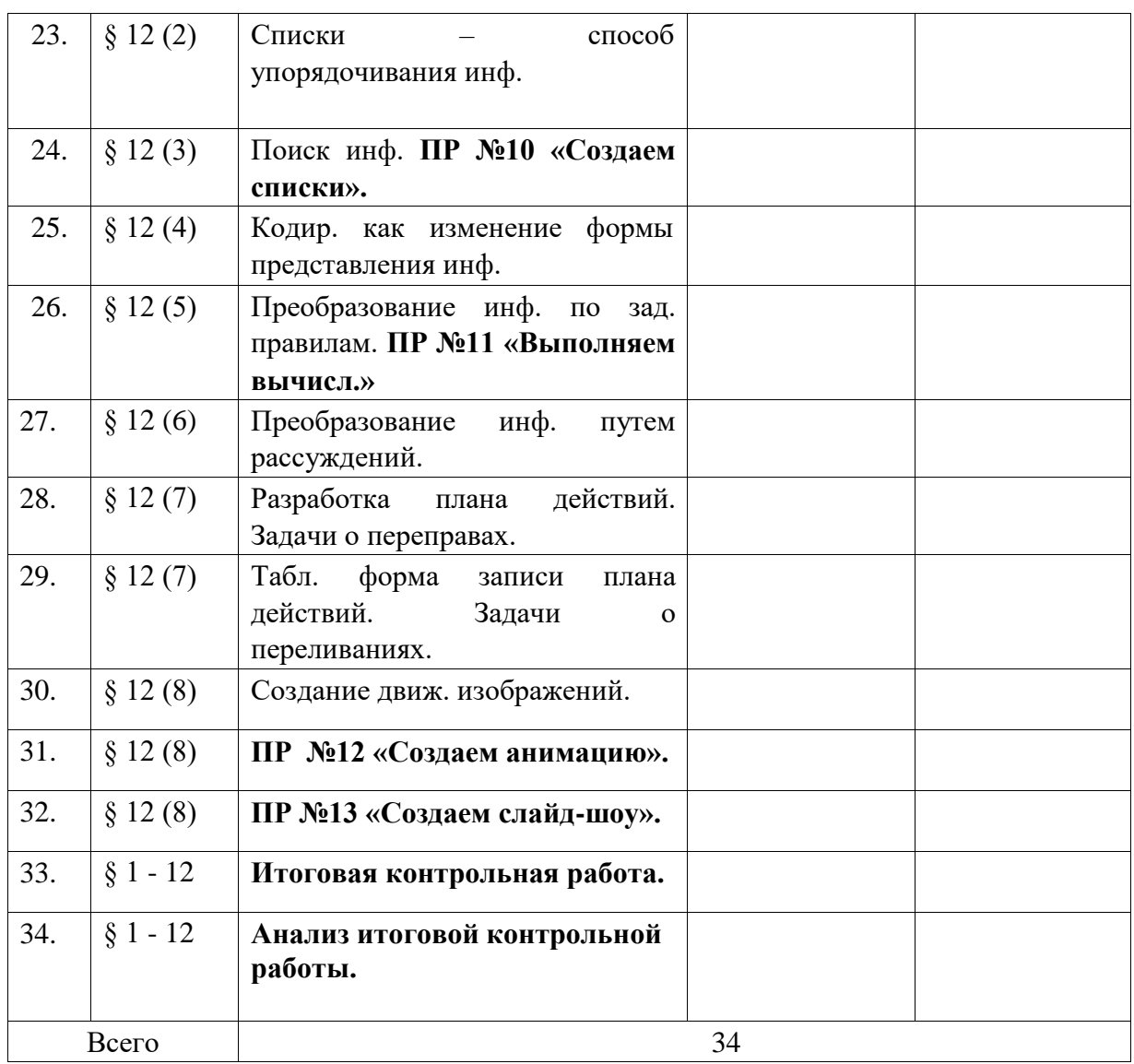

## **Информационно-коммуникационные средства**

**(Презентации для уроков размещены на сайте Авторская мастерская Л.Л. Босовой по адресу [https://lbz.ru/metodist/authors/informatika/3/eor5.php\)](https://lbz.ru/metodist/authors/informatika/3/eor5.php)**

- **§ 1. Информация вокруг нас**
- 霍 **[Информация вокруг нас](https://lbz.ru/metodist/authors/informatika/3/files/eor5/presentations/5-1-1-informacija-vokrug-nas.ppt)**
- Ò **[Информация вокруг нас](http://files.lbz.ru/authors/informatika/3/5-1-1-informacija-vokrug-nas.odp) (Open Document Format)**
- 囯 **[Зрительные иллюзии](https://lbz.ru/metodist/authors/informatika/3/files/eor5/presentations/5-1-2-zritelnye-illjuzii.ppt)**
- **[Зрительные иллюзии](http://files.lbz.ru/authors/informatika/3/5-1-2-zritelnye-illjuzii.odp) (Open Document Format)**
- 컐 **[Техника безопасности и организация рабочего места](https://lbz.ru/metodist/authors/informatika/3/files/eor5/presentations/5-1-3-tehnika-bezopasnosti-i-organizacija-rabochego-mesta.ppt)**
- **[Техника безопасности и организация рабочего места](http://files.lbz.ru/authors/informatika/3/5-1-3-tehnika-bezopasnosti-i-organizacija-rabochego-mesta.odp) (Open Document Format)**
- 厨 **[Как мы воспринимаем информацию](https://lbz.ru/metodist/authors/informatika/3/files/eor5/posters/5-1-1-kak-my-vosprinimaem-informaciju.jpg)**

# **[Техника безопасности](https://lbz.ru/metodist/authors/informatika/3/files/eor5/posters/5-1-2-tehnika-bezopasnosti.jpg)**

**Интерактивные тесты**

- **[Онлайн тест "Информация вокруг нас". Вариант 1](https://onlinetestpad.com/hopwfk6pc73fs)**
- **[Онлайн тест "Информация вокруг нас". Вариант 2](https://onlinetestpad.com/hon3oa2jpdop2)**

*Ссылки на ресурсы ЕК ЦОР*

- **[анимация «Классификация информации по способу её восприятия людьми»](http://files.school-collection.edu.ru/dlrstore/71726b96-4228-4ab6-8dff-adf58754b653/%5BINF_008%5D_%5BAM_02%5D.swf)**
- **[анимация «Классификация информации по способу её восприятия»](http://files.school-collection.edu.ru/dlrstore/5c889f0e-4fc3-4d94-982e-b2af294325d4/%5BINF_008%5D_%5BAM_01%5D.swf)**
- **[анимация «Восприятие информации животными через органы чувств»](http://files.school-collection.edu.ru/dlrstore/8ca889a6-1fb1-4451-81f1-bbd11a619787/%5BINF_010%5D_%5BAM_03%5D.swf)**
- **[интерактивное задание «Кто как видит»](http://files.school-collection.edu.ru/dlrstore/e461113e-8f38-4938-b6b4-0cd89cf4ee9b/%5BINF_011%5D_%5BIM_01%5D.swf)**
- **[виртуальная лаборатория «Оптические иллюзии»](http://files.school-collection.edu.ru/dlrstore/5d7465c7-89e3-4371-bbb3-07de456c9633/%5BINF_012%5D_%5BIM_01%5D.swf)**
- **§ 2. Компьютер – универсальная машина для работы с информацией**

# **Компьютер – [универсальная машина для работы с информацией](https://lbz.ru/metodist/authors/informatika/3/files/eor5/presentations/5-2-1-kompjuter-universalnaja-mashina-dlja-raboty-s-informaciej.ppt)**

**Компьютер – [универсальная машина для работы с информацией](http://files.lbz.ru/authors/informatika/3/5-2-1-kompjuter-universalnaja-mashina-dlja-raboty-s-informaciej.odp) (Open Document Format)**

- 嚠 **[Компьютер на службе у человека](https://lbz.ru/metodist/authors/informatika/3/files/eor5/presentations/5-2-2-kompjuter-na-sluzhbe-u-cheloveka.ppt)**
- **[Компьютер на службе у человека](http://files.lbz.ru/authors/informatika/3/5-2-2-kompjuter-na-sluzhbe-u-cheloveka.odp) (Open Document Format)**
- 嚾 **[Техника безопасности и организация рабочего места](https://lbz.ru/metodist/authors/informatika/3/files/eor5/presentations/5-1-3-tehnika-bezopasnosti-i-organizacija-rabochego-mesta.ppt)**
- **[Игра «Пары»](https://lbz.ru/metodist/authors/informatika/3/files/eor5/games/pary.zip)**
- 厨 **[Компьютер и информация](https://lbz.ru/metodist/authors/informatika/3/files/eor5/posters/5-2-1-kompjuter-i-informacija.jpg)**
- **[Техника безопасности](https://lbz.ru/metodist/authors/informatika/3/files/eor5/posters/5-1-2-tehnika-bezopasnosti.jpg)**

#### **Интерактивные тесты**

- **Онлайн тест "Компьютер – [универсальная машина для работы с информацией".](https://onlinetestpad.com/hnsyekhrqqkag)  [Вариант 1](https://onlinetestpad.com/hnsyekhrqqkag)**
- **Онлайн тест "Компьютер – [универсальная машина для работы с информацией".](https://onlinetestpad.com/hnt4zoi2td3mo)  [Вариант 2](https://onlinetestpad.com/hnt4zoi2td3mo)**

*Ссылки на ресурсы ЕК ЦОР*

- **[анимация «Компьютер. Его роль в жизни человека»](http://school-collection.edu.ru/catalog/res/0e4223ab-f84d-424b-b558-0d71190a1283/?from=62179c51-6025-497a-ab4c-4ca86e6bfe78&interface=teacher&class%5b%5d=42&class%5b%5d=43&class%5b%5d=44&class%5b%5d=45&class%5b%5d=47&class%5b%5d=48&class%5b%5d=49&class%5b%5d=50&class%5b%5d=51&subject=19)**
- **[анимация «Основные устройства \(системный блок, монитор, мышь, клавиатура\) и](http://school-collection.edu.ru/catalog/res/32c6e5eb-476e-420b-bae6-5e638d212849/?from=62179c51-6025-497a-ab4c-4ca86e6bfe78&interface=teacher&class%5b%5d=42&class%5b%5d=43&class%5b%5d=44&class%5b%5d=45&class%5b%5d=47&class%5b%5d=48&class%5b%5d=49&class%5b%5d=50&class%5b%5d=51&subject=19)  [их назначение»](http://school-collection.edu.ru/catalog/res/32c6e5eb-476e-420b-bae6-5e638d212849/?from=62179c51-6025-497a-ab4c-4ca86e6bfe78&interface=teacher&class%5b%5d=42&class%5b%5d=43&class%5b%5d=44&class%5b%5d=45&class%5b%5d=47&class%5b%5d=48&class%5b%5d=49&class%5b%5d=50&class%5b%5d=51&subject=19)**
- **§ 3. Ввод информации в память компьютера**

**[Ввод информации в память компьютера](https://lbz.ru/metodist/authors/informatika/3/files/eor5/presentations/5-3-1-vvod-informacii-v-pamjat-kompjutera.ppt)**

宿 **[Ввод информации в память компьютера](http://files.lbz.ru/authors/informatika/3/5-3-1-vvod-informacii-v-pamjat-kompjutera.odp) (Open Document Format)**

- 厨 **[Знакомство с клавиатурой](https://lbz.ru/metodist/authors/informatika/3/files/eor5/posters/5-3-1-znakomstvo-s-klaviaturoj.jpg)**
- **[Правила работы на клавиатуре](https://lbz.ru/metodist/authors/informatika/3/files/eor5/posters/5-3-2-pravila-raboty-na-klaviature.jpg)**

**[История латинской раскладки клавиатуры](https://lbz.ru/metodist/authors/informatika/3/files/eor5/texts/5-3-1-istorija-latinskoj-raskladki-klaviatury.pdf)**

**Интерактивные тесты**

- **[Онлайн тест "Ввод информации в память компьютера". Вариант 1](https://onlinetestpad.com/hn2n5o3fs3xa4)**
- **[Онлайн тест "Ввод информации в память компьютера". Вариант 2](https://onlinetestpad.com/hnytfon5dd6do)**

*Ссылки на ресурсы ЕК ЦОР*

- **[анимация «Группы клавиш и их назначение»](http://school-collection.edu.ru/catalog/res/ef01b828-5322-45cf-9f15-0c62e4852cae/?interface=catalog)**
- **[анимация «Функциональные клавиши»](http://school-collection.edu.ru/catalog/res/225c4a0a-6945-4882-92b2-fdf0cbb391b5/?interface=catalog)**
- **[анимация «Алфавитно-цифровые клавиши»](http://school-collection.edu.ru/catalog/res/c0f5ea31-be57-4453-985b-fa3049ce04bb/?interface=catalog)**
- **[анимация «Блок клавиш управления курсором»](http://school-collection.edu.ru/catalog/res/4e50f252-df73-4bfb-8de7-9e948f803707/?interface=catalog)**
- **[анимация «Дополнительная цифровая клавиатура»](http://school-collection.edu.ru/catalog/res/d1d68068-4ea9-4886-aea7-69c01b05f7fb/?interface=catalog)**
- **[анимация «Клавиша контекстного меню»](http://school-collection.edu.ru/catalog/res/bad5b13f-e002-464d-816a-193a1851b197/?interface=catalog)**

**[анимация «Положение рук. Привязка к клавишам»](http://school-collection.edu.ru/catalog/res/9af50ad7-d6a7-4782-a92d-6bd4de9be3a7/?interface=catalog)**

- **On-line ресурсы:**
- **[klava.org](http://klava.org/#rus_basic)**
- **[keybr.com](http://keybr.com/)**
- **§ 4. Управление компьютером**
- **[Управление компьютером](https://lbz.ru/metodist/authors/informatika/3/files/eor5/presentations/5-4-1-upravlenie-kompjuterom.ppt)**

**[Управление компьютером](http://files.lbz.ru/authors/informatika/3/5-4-1-upravlenie-kompjuterom.odp) (Open Document Format)**

# **[История компьютерной мыши](https://lbz.ru/metodist/authors/informatika/3/files/eor5/texts/5-4-1-istorija-kompjuternoj-myshi.pdf)**

**Интерактивные тесты**

- **[Онлайн тест "Управление компьютером". Вариант 1](https://onlinetestpad.com/hn6olqgbkbxny)**
- **[Онлайн тест "Управление компьютером". Вариант 2](https://onlinetestpad.com/hn5bn73am7hbi)**

*Ссылки на ресурсы ЕК ЦОР*

- **[анимация «Компьютерные программы». Часть 1](http://school-collection.edu.ru/catalog/res/878f158d-7627-4650-9825-22cc36d3da2b/?interface=catalog)**
- **[анимация «Компьютерные программы». Часть 2](http://school-collection.edu.ru/catalog/res/7aeb76e6-1e41-4826-b0b4-7e9723039d8c/?interface=catalog)**
- **[анимация «Мышь и её назначение»](http://school-collection.edu.ru/catalog/res/eabe7a17-e303-4d3b-8fe0-25c3c4bfc822/?interface=catalog)**
- **[анимация «Назначение кнопок мыши»](http://school-collection.edu.ru/catalog/res/df6918c4-0554-490e-a90b-f9092d79e24c/?interface=catalog)**
- **[анимация «Операция перетаскивания»](http://school-collection.edu.ru/catalog/res/c2d6f255-5854-419d-a861-a6d72a80c661/?interface=catalog)**
- **[анимация «Двойной клик»](http://school-collection.edu.ru/catalog/res/8be5d457-7252-41f8-a93a-d498059a0bf0/?interface=catalog)**
- **[анимация «Колесо мыши»](http://school-collection.edu.ru/catalog/res/8163cc50-ba31-485f-9bdb-f19627063f1e/?interface=catalog)**
- **[анимация «Приемы выделения со вспомогательными клавишами «Ctrl» и «Shift»»](http://school-collection.edu.ru/catalog/res/41c1c231-2cef-475e-83e4-beeadf5c12e0/?interface=catalog)**
- **[анимация «Элементы интерфейса»](http://school-collection.edu.ru/catalog/res/df147b4f-ac6e-4717-93e0-2bcd2369b4de/?interface=catalog)**
- **[игра «Спасение мяча»](http://school-collection.edu.ru/catalog/res/a8b33789-96c7-459e-a647-3d606b23b75b/?interface=catalog)**
- **[игра «Раскраска»](http://school-collection.edu.ru/catalog/res/2bdb6362-6ed2-4f53-a181-829a483acaba/?interface=catalog)**
- **[игра «Пазл»](http://school-collection.edu.ru/catalog/res/208f83f4-3545-4ab1-973c-09369b988272/?interface=catalog)**
- **[игра «Музыкальные кирпичи»](http://school-collection.edu.ru/catalog/res/ecfca548-b6ac-4bbc-a5dc-1e783a29a3cd/?interface=catalog)**
- **[игра «Раздели поровну»](http://school-collection.edu.ru/catalog/res/bf34f106-038d-40ec-b52b-d3b8b04b7034/?interface=catalog)**
- **[игра «Эволюция»](http://school-collection.edu.ru/catalog/res/accdce9a-d013-4185-b86f-9ec43acaeb8b/?interface=catalog)**
- **[тренажер «Внешний вид»](http://school-collection.edu.ru/catalog/res/b98f5114-871b-4cc7-b203-9a29594c3353/?interface=catalog)**
- **[тренажер «Двойной клик»](http://school-collection.edu.ru/catalog/res/2bdb864c-7cc3-44ac-9afc-4a6c2f04d864/?interface=catalog)**
- **§ 5. Хранение информации**
- 騹 **[Хранение информации](https://lbz.ru/metodist/authors/informatika/3/files/eor5/presentations/5-5-1-hranenie-informacii.ppt)**
- **[Хранение информации](http://files.lbz.ru/authors/informatika/3/5-5-1-hranenie-informacii.odp) (Open Document Format)**
- 騹 **[Носители информации](https://lbz.ru/metodist/authors/informatika/3/files/eor5/presentations/5-5-2-nositeli-informacii.ppt)**
- ó **[Носители информации](http://files.lbz.ru/authors/informatika/3/5-5-2-nositeli-informacii.odp) (Open Document Format)**
- 嚾 **[Хранение информации: история и современность](https://lbz.ru/metodist/authors/informatika/3/files/eor5/presentations/5-2-3-hranenie-informacii-istorija-i-sovremennost.ppt)**
- **[Хранение информации: история и современность](http://files.lbz.ru/authors/informatika/3/5-2-3-hranenie-informacii-istorija-i-sovremennost.odp) (Open Document Format)**
- 動 **[Хранение информации](https://lbz.ru/metodist/authors/informatika/3/files/eor5/posters/5-2-1-hranenie-informacii.jpg)**
- **[Как хранили информацию раньше](https://lbz.ru/metodist/authors/informatika/3/files/eor5/texts/5-5-1-kak-hranili-informaciju-ranshe.pdf)**
- **[Носители информации прошлого и наших дней](https://lbz.ru/metodist/authors/informatika/3/files/eor5/texts/5-5-2-nositeli-informacii-proshlogo-i-nashih-dnej.pdf)**
- **Интерактивные тесты**
- **[Онлайн тест «Хранение информации». Вариант 1](https://onlinetestpad.com/hp2rzzbb4jz7o)**
- **[Онлайн тест «Хранение информации». Вариант 2](https://onlinetestpad.com/hp35tx54jrnh2)**
- *Ссылки на ресурсы ЕК ЦОР*
- **[анимация «Хранение информации. Память»](http://school-collection.edu.ru/catalog/res/f94504de-9f7f-4c2c-8ae2-2155adee914c/?interface=catalog)**
- **[анимация «Информация и ее носитель»](http://school-collection.edu.ru/catalog/res/5d9a3e71-9364-4549-9547-6c2606387971/?interface=catalog)**
- **[анимация «Файлы и папки»](http://school-collection.edu.ru/catalog/res/1780aaa6-0bd1-465b-a2e4-dda69e458780/?interface=catalog)**
- **[тренажер «Определение носителя информации \(вариант ученика\)»](http://school-collection.edu.ru/catalog/res/8f11222a-3c47-4294-a75b-e49b7bd7fff3/?interface=catalog)**
- **§ 6. Передача информации**
- **[Передача информации](https://lbz.ru/metodist/authors/informatika/3/files/eor5/presentations/5-6-1-peredacha-informacii.ppt)**
- **[Передача информации](http://files.lbz.ru/authors/informatika/3/5-6-1-peredacha-informacii.odp) (Open Document Format)**
- 嚠 **[Средства передачи информации](https://lbz.ru/metodist/authors/informatika/3/files/eor5/presentations/5-6-2-sredstva-peredachi-informacii.ppt)**
- **[Средства передачи информации](http://files.lbz.ru/authors/informatika/3/5-6-2-sredstva-peredachi-informacii.odp) (Open Document Format)**
- 国 **[Передача информации](https://lbz.ru/metodist/authors/informatika/3/files/eor5/posters/5-6-1-peredacha-informacii.jpg)**
- **[Как передавали информацию в прошлом](https://lbz.ru/metodist/authors/informatika/3/files/eor5/texts/5-6-1-kak-peredavali-informaciju-v-proshlom.pdf)**

**[Научные открытия и средства передачи информации](https://lbz.ru/metodist/authors/informatika/3/files/eor5/texts/5-6-2-nauchnye-otkrytija-i-sredstva-peredachi-informacii.pdf) Интерактивные тесты**

- **[Онлайн тест «Передача информации». Вариант 1](https://onlinetestpad.com/hp3eao7a5iuww)**
- **[Онлайн тест «Передача информации». Вариант 2](https://onlinetestpad.com/hpyndcdynffii)**
- *Ссылки на ресурсы ЕК ЦОР*
- **[анимация «Источник и приемник информации»](http://school-collection.edu.ru/catalog/res/f530aee3-c82c-407c-b91d-d4c6637a3fb5/?interface=catalog)**
- **[анимация «Помехи при передаче информации»](http://school-collection.edu.ru/catalog/res/1ebf66d3-4675-46dc-ada4-47355808e0f4/?interface=catalog)**
- **§ 7. Кодирование информации**
- 磛 **[Кодирование информации](https://lbz.ru/metodist/authors/informatika/3/files/eor5/presentations/5-7-1-kodirovanie-informacii.ppt)**
- **[Кодирование информации](http://files.lbz.ru/authors/informatika/3/5-7-1-kodirovanie-informacii.odp) (Open Document Format)**
- ۵ **[Интерактивная игра «Морской бой»](https://lbz.ru/metodist/authors/informatika/3/files/eor5/games/morskoj-boj.zip)**
- **[Язык жестов](https://lbz.ru/metodist/authors/informatika/3/files/eor5/texts/5-7-1-jazyk-zhestov.pdf)**
- **[Как играть в «Морской бой»](https://lbz.ru/metodist/authors/informatika/3/files/eor5/texts/5-7-2-kak-igrat-v-morskoj-boj.pdf)**
- **Интерактивные тесты**
- **[Онлайн тест «Кодирование информации». Вариант 1](https://onlinetestpad.com/hpz67hlysjr4c)**
- **[Онлайн тест «Кодирование информации». Вариант 2](https://onlinetestpad.com/hpnqslzqthbda)**
- *Ссылки на ресурсы ЕК ЦОР*
- **[видеоролик «Азбука Морзе» в составе CD «Библиотека электронных наглядных](http://school-collection.edu.ru/catalog/res/e9e28a73-377f-0000-e01c-9c38718a1a2f/?interface=catalog)  [пособий по дисциплине "Информатика"», часть 1 «Теоретические основы](http://school-collection.edu.ru/catalog/res/e9e28a73-377f-0000-e01c-9c38718a1a2f/?interface=catalog)  [информатики», раздел «Информация в цифровом виде, кодирования»](http://school-collection.edu.ru/catalog/res/e9e28a73-377f-0000-e01c-9c38718a1a2f/?interface=catalog)**
- **[интерактивное задание «Расшифруй слово»](http://school-collection.edu.ru/catalog/res/174b0b5c-0d07-473c-bb86-6792fdddfb2b/?interface=catalog)**
- **[интерактивное задание «Графические диктанты и Танграм»](http://school-collection.edu.ru/catalog/res/bd52dc17-c9f6-4948-8a59-dfa9ab96dee1/?interface=catalog)**

*Свободное программное обеспечение:*

- **[электронный практикум «Координатная плоскость»](http://txt.ensayoes.com/docs/index-4128.html)**
- **§ 8. Текстовая информация**
- 嚾 **[Текст: история и современность](https://lbz.ru/metodist/authors/informatika/3/files/eor5/presentations/5-8-1-tekst-istorija-i-sovremennost.ppt)**
- **[Текст: история и современность](http://files.lbz.ru/authors/informatika/3/5-8-1-tekst-istorija-i-sovremennost.odp) (Open Document Format)**
- 嚠 **[Текстовая информация](https://lbz.ru/metodist/authors/informatika/3/files/eor5/presentations/5-8-2-tekstovaja-informacija.ppt)**
- **[Текстовая информация](http://files.lbz.ru/authors/informatika/3/5-8-2-tekstovaja-informacija.odp) (Open Document Format)**
- 嚉 **[Цепочки слов](https://lbz.ru/metodist/authors/informatika/3/files/eor5/presentations/5-8-3-cepochki-slov.ppt)**
- **[Цепочки слов](http://files.lbz.ru/authors/informatika/3/5-8-3-cepochki-slov.odp) (Open Document Format)**
- 厨 **[Подготовка текстовых документов](https://lbz.ru/metodist/authors/informatika/3/files/eor5/posters/5-8-1-podgotovka-tekstovyh-dokumentov.jpg)**

**[О шрифтах](https://lbz.ru/metodist/authors/informatika/3/files/eor5/texts/5-8-1-o-shriftah.pdf)**

- **Интерактивные тесты**
- **Онлайн тест [«Текстовая информация». Вариант 1](https://onlinetestpad.com/hpnilibe5yon6)**
- **[Онлайн тест «Текстовая информация». Вариант 2](https://onlinetestpad.com/hosmop7xh4a5e)**

*Ссылки на ресурсы ЕК ЦОР*

- **[упражнение «Диктант»](http://school-collection.edu.ru/catalog/res/4d3b537d-a96c-4d24-82e3-d5db077255f9/?interface=catalog)**
- **[анимация «Комбинации клавиш для копирования и перемещения»](http://school-collection.edu.ru/catalog/res/13bd22a9-f848-45d7-a434-92bea7c1b9ca/?interface=catalog)**
- **[анимация «Копирование и перемещение второй кнопкой мыши»](http://school-collection.edu.ru/catalog/res/1a63050c-17ef-4b5e-937a-da4c2124ea06/?interface=catalog)**
- **[анимация «Поиск фразы в тексте»](http://school-collection.edu.ru/catalog/res/80a7fe5d-e8d9-4b8e-8fde-04b9bdac092e/?interface=catalog)**
- **[игра «Поиск фразы в тексте»](http://school-collection.edu.ru/catalog/res/35a4ff32-4d84-4613-97a9-00690bcc9b4d/?interface=catalog)**
- **[анимация «Приемы работы с текстом»](http://school-collection.edu.ru/catalog/res/57ceff30-a44d-44c9-ad03-8b1c89b60b59/?interface=catalog)**

**§ 9. Таблицы**

- **[Представление информации в форме таблиц](https://lbz.ru/metodist/authors/informatika/3/files/eor5/presentations/5-9-1-predstavlenie-informacii-v-forme-tablic.ppt)**
- **[Представление информации в форме таблиц](http://files.lbz.ru/authors/informatika/3/5-9-1-predstavlenie-informacii-v-forme-tablic.odp) (Open Document Format)**
- O) **[Табличный способ решения логических задач](https://lbz.ru/metodist/authors/informatika/3/files/eor5/presentations/5-9-2-tablichnyj-sposob-reshenija-logicheskih-zadach.ppt)**

**[Табличный способ решения логических задач](http://files.lbz.ru/authors/informatika/3/5-9-2-tablichnyj-sposob-reshenija-logicheskih-zadach.odp) (Open Document Format) Интерактивные тесты**

- **[Онлайн тест «Представление информации в форме таблиц». Вариант 1](https://onlinetestpad.com/hot3ctti5gdgm)**
- **[Онлайн тест «Представление информации в форме таблиц». Вариант 2](https://onlinetestpad.com/hnsyshvfwlj4o)**
- **§ 10. Наглядные формы представления информации**
- 嚾 **[Наглядные формы представления информации](https://lbz.ru/metodist/authors/informatika/3/files/eor5/presentations/5-10-1-nagljadnye-formy-predstavlenija-informacii.ppt)**
- **[Наглядные формы представления информации](http://files.lbz.ru/authors/informatika/3/5-10-1-nagljadnye-formy-predstavlenija-informacii.odp) (Open Document Format)**
- 컐 **[Разнообразие наглядных форм представления информации](https://lbz.ru/metodist/authors/informatika/3/files/eor5/presentations/5-10-2-raznoobrazie-nagljadnyh-form-predstavlenija-informacii.ppt)**
- **[Разнообразие наглядных форм представления информации](http://files.lbz.ru/authors/informatika/3/5-10-2-raznoobrazie-nagljadnyh-form-predstavlenija-informacii.odp) (Open Document Format)**

嚉 **[Поезда](https://lbz.ru/metodist/authors/informatika/3/files/eor5/presentations/5-10-3-poezda.ppt)**

- **[Поезда](http://files.lbz.ru/authors/informatika/3/5-10-3-poezda.odp) (Open Document Format)**
- 嚉 **[Теплоходы](https://lbz.ru/metodist/authors/informatika/3/files/eor5/presentations/5-10-4-teplohody.ppt)**

## **[Теплоходы](http://files.lbz.ru/authors/informatika/3/5-10-4-teplohody.odp) (Open Document Format)**

**Интерактивные тесты**

- **[Онлайн тест «Наглядные формы представления информации». Вариант 1](https://onlinetestpad.com/hnt4ptpol3vwq)**
- **[Онлайн тест «Наглядные формы представления информации». Вариант 2](https://onlinetestpad.com/hntgl3ozhfmpg)**
- *Ссылки на ресурсы ЕК ЦОР*
- **[виртуальная лаборатория «Разъезды»](http://school-collection.edu.ru/catalog/res/49d78355-f46c-4144-8f49-653997761a84/?interface=catalog)**
- **§ 11. Компьютерная графика**
- **[Компьютерная графика](https://lbz.ru/metodist/authors/informatika/3/files/eor5/presentations/5-11-1-kompjuternaja-grafika.ppt)**
- **[Компьютерная графика](http://files.lbz.ru/authors/informatika/3/5-11-1-kompjuternaja-grafika.odp) (Open Document Format)** 嚉
- **[Планируем работу в графическом редакторе](https://lbz.ru/metodist/authors/informatika/3/files/eor5/presentations/5-11-2-planiruem-rabotu-v-graficheskom-redaktore.ppt)**
- **[Планируем работу в графическом редакторе](http://files.lbz.ru/authors/informatika/3/5-11-2-planiruem-rabotu-v-graficheskom-redaktore.odp) (Open Document Format)**

嚠 **[Орнамент](https://lbz.ru/metodist/authors/informatika/3/files/eor5/presentations/5-11-3-ornament.ppt)**

画 **[Орнамент](http://files.lbz.ru/authors/informatika/3/5-11-3-ornament1.odp) (Open Document Format)**

**Интерактивные тесты**

- **[Онлайн тест «Компьютерная графика». Вариант 1](https://onlinetestpad.com/hnqcd77c276ja)**
- **[Онлайн тест «Компьютерная графика». Вариант 2](https://onlinetestpad.com/hnrzkx3jt5nxu)**
- **§ 12. Обработка информации**

**[Обработка информации](https://lbz.ru/metodist/authors/informatika/3/files/eor5/presentations/5-12-1-obrabotka-informacii.ppt)**

**[Обработка информации](http://files.lbz.ru/authors/informatika/3/5-12-1-obrabotka-informacii.odp) (Open Document Format)**

- 嚉 **[Задача о напитках](https://lbz.ru/metodist/authors/informatika/3/files/eor5/presentations/5-12-2-zadacha-o-napitkah.ppt)**
- **[Задача о напитках](http://files.lbz.ru/authors/informatika/3/5-12-2-zadacha-o-napitkah.odp) (Open Document Format)**
- 厨 **[Обработка информации](https://lbz.ru/metodist/authors/informatika/3/files/eor5/posters/5-12-1-obrabotka-informacii.jpg)**

**[Логическая игра «Переливашки»](https://lbz.ru/metodist/authors/informatika/3/files/eor5/games/perelivashki.zip)**

- **Интерактивные тесты**
- **[Онлайн тест «Обработка информации». Вариант 1](https://onlinetestpad.com/hnriebh2ubr5g)**
- **[Онлайн тест «Обработка информации». Вариант 2](https://onlinetestpad.com/hnxdvazvehd7a)**

*Ссылки на ресурсы ЕК ЦОР*

- **[виртуальная лаборатория «Черные ящики»](http://school-collection.edu.ru/catalog/res/b5b36e42-1fe9-45b0-b251-1cf7dfaaabca/?interface=catalog)**
- **[виртуальная лаборатория «Переправы»](http://school-collection.edu.ru/catalog/res/4cb2d891-6d24-4909-934b-28d173f21a5a/?interface=catalog)**
- **[интерактивное задание «Задачи о переправах»](http://school-collection.edu.ru/catalog/res/8aa61863-134c-44f6-83a1-140bc229d987/?interface=catalog)**
- **[виртуальная лаборатория «Переливания»](http://school-collection.edu.ru/catalog/res/c833beed-911d-49f7-a85a-cd9ebc7840af/?interface=catalog)**
- **[интерактивное задание «Задачи на переливание»](http://school-collection.edu.ru/catalog/res/bb763f24-71fc-408f-8556-4905e6ce0180/?interface=catalog)**
- **[интерактивное задание «Ханойские башни»](http://school-collection.edu.ru/catalog/res/ee202dd8-eb20-4dcf-b919-3ea1f7919daa/?interface=catalog)**

**Компьютерный практикум**

**Работа 5. Вводим текст**

- **[Слова.rtf](https://lbz.ru/metodist/authors/informatika/3/files/eor5/pw/r5/slova.rtf)**
- **[Анаграммы.rtf](https://lbz.ru/metodist/authors/informatika/3/files/eor5/pw/r5/anagrammy.rtf)**

## **Работа 6. Редактируем текст**

- **[Вставка.rtf](https://lbz.ru/metodist/authors/informatika/3/files/eor5/pw/r6/vstavka.rtf)**
- **[Удаление.rtf](https://lbz.ru/metodist/authors/informatika/3/files/eor5/pw/r6/udalenie.rtf)**
- **[Замена.rtf](https://lbz.ru/metodist/authors/informatika/3/files/eor5/pw/r6/zamena.rtf)**
- **[Смысл.rtf](https://lbz.ru/metodist/authors/informatika/3/files/eor5/pw/r6/smysl.rtf)**
- **[Буква.rtf](https://lbz.ru/metodist/authors/informatika/3/files/eor5/pw/r6/bukva.rtf)**
- **[Пословицы.rtf](https://lbz.ru/metodist/authors/informatika/3/files/eor5/pw/r6/poslovicy.rtf)**
- **[Большой.rtf](https://lbz.ru/metodist/authors/informatika/3/files/eor5/pw/r6/bolshoj.rtf)**

## **Работа 7. Работаем с фрагментами текста**

- **[Лишнее.rtf](https://lbz.ru/metodist/authors/informatika/3/files/eor5/pw/r7/lishnee.rtf)**
- **[Лукоморье.rtf](https://lbz.ru/metodist/authors/informatika/3/files/eor5/pw/r7/lukomorie.rtf)**
- **[Фраза.rtf](https://lbz.ru/metodist/authors/informatika/3/files/eor5/pw/r7/fraza.rtf)**
- **[Алгоритм.rtf](https://lbz.ru/metodist/authors/informatika/3/files/eor5/pw/r7/algoritm.rtf)**
- **[Слог.rtf](https://lbz.ru/metodist/authors/informatika/3/files/eor5/pw/r7/slog.rtf)**
- **[100.rtf](https://lbz.ru/metodist/authors/informatika/3/files/eor5/pw/r7/100.rtf)**

**Работа 8. Форматируем текст**

**[Радуга.rtf](https://lbz.ru/metodist/authors/informatika/3/files/eor5/pw/r8/raduga.rtf)**

**Работа 9. Создаём простые таблицы**

- **<sup>2</sup>** Семь чулес света.doc
- **[Загадки.doc](https://lbz.ru/metodist/authors/informatika/3/files/eor5/pw/r9/zagadki.doc)**

**Работа 11. Изучаем инструменты графического редактора**

- **[Подкова.bmp](https://lbz.ru/metodist/authors/informatika/3/files/eor5/pw/r11/podkova.bmp)**
- **<u>В</u> [Многоугольники.bmp](https://lbz.ru/metodist/authors/informatika/3/files/eor5/pw/r11/mnogougolniki.bmp)**
- **<u><del>Ш</del>** [Эскиз1.bmp](https://lbz.ru/metodist/authors/informatika/3/files/eor5/pw/r11/jeskiz1.bmp)</u>
- **[Эскиз2.bmp](https://lbz.ru/metodist/authors/informatika/3/files/eor5/pw/r11/jeskiz2.bmp)**
- **国** Kpyru.bmp

**Работа 12. Работаем с графическими фрагментами**

- **• Ш**рирода.bmp
- **国 [Шляпы.bmp](https://lbz.ru/metodist/authors/informatika/3/files/eor5/pw/r12/shljapy.bmp)**
- **国**Baзa.bmp
- **<u>Ш</u>** [Акробат.bmp](https://lbz.ru/metodist/authors/informatika/3/files/eor5/pw/r12/akrobat.bmp)

**Работа 13. Планируем работу в графическом редакторе**

# **•** Шветок.bmp

**Работа 14. Создаём списки**

- **[English.rtf](https://lbz.ru/metodist/authors/informatika/3/files/eor5/pw/r14/english.rtf)**
- **[Чудо.rtf](https://lbz.ru/metodist/authors/informatika/3/files/eor5/pw/r14/chudo.rtf)**
- **[Природа.rtf](https://lbz.ru/metodist/authors/informatika/3/files/eor5/pw/r14/priroda.rtf)**
- **[Делитель.rtf](https://lbz.ru/metodist/authors/informatika/3/files/eor5/pw/r14/delitel.rtf)**

## **Описание учебно-методического и материально-технического обеспечения образовательного процесса**

## **Контрольно-измерительные материалы.**

- 1. Босова Л.Л., Босова А.Ю. Контрольно-измерительные материалы по информатике для V-VII классов // Информатика в школе: приложение к журналу «информатика и образование». №6—2007. — М.: Образование и Информатика.
- 2. Босова Л.Л. Набор цифровых образовательных ресурсов «Информатика 8-9». М.: БИНОМ. Лаборатория знаний.
- 3. Ресурсы Единой коллекции цифровых образовательных ресурсов [\(http://schoolcollection.edu.ru/\)](http://schoolcollection.edu.ru/)
- 4. Материалы авторской мастерской Босовой Л.Л. [\(https://lbz.ru/metodist/authors/informatika/3/\)](https://lbz.ru/metodist/authors/informatika/3/)

## **Литература и средства обучения.**

- 1. Босова Л.Л. Информатика: Учебник для 5 класса. М.: БИНОМ. Лаборатория знаний.
- 2. Босова Л.Л. Информатика: рабочая тетрадь для 5 класса. М.: БИНОМ. Лаборатория знаний.
- 3. Босова Л.Л., Босова АЛО. Уроки информатики в 5 —7 классах: методическое пособие. — М.: БИНОМ. Лаборатория знаний.

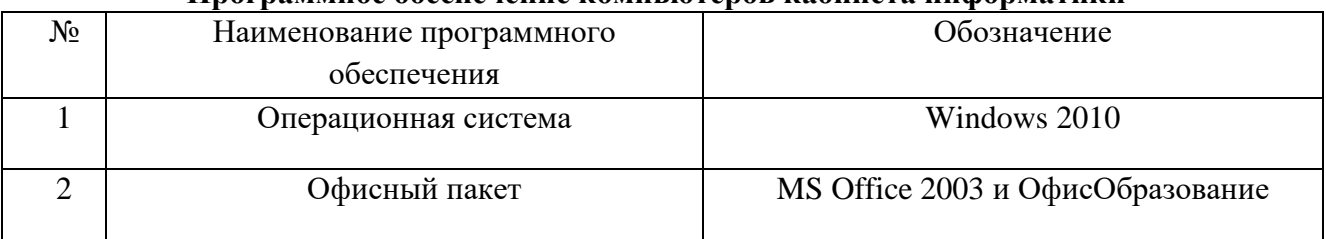

## **Программное обеспечение компьютеров кабинета информатики**

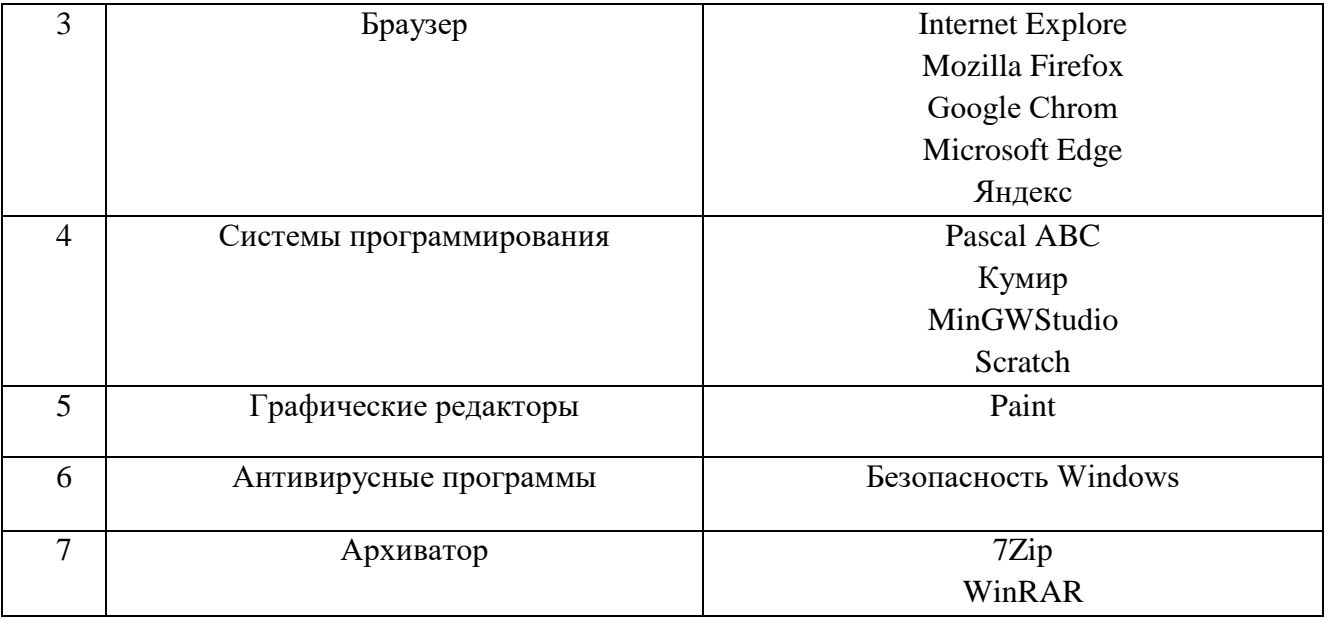